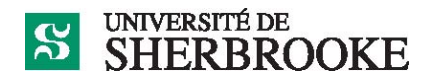

# **Département d'informatique IGE401/IGL754 – Gestion de projets**

**Plan d'activité pédagogique Hiver 2020 (modifié en date du 2020-03-26)**

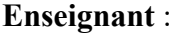

**Luc Lavoie** Courriel : Luc.Lavoie@USherbrooke.ca Bureau : D4-2006 Téléphone : (819) 821-8000 poste 62015 Site : http://info.usherbrooke.ca/llavoie/ Disponibilité : sur rendez-vous

### **Responsables :**

Marc Frappier et Luc Lavoie

### **Horaire** :

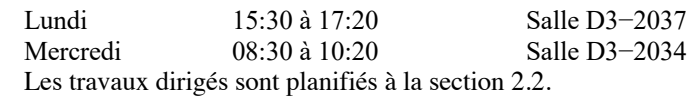

## **Description officielle de l'activité pédagogique1**

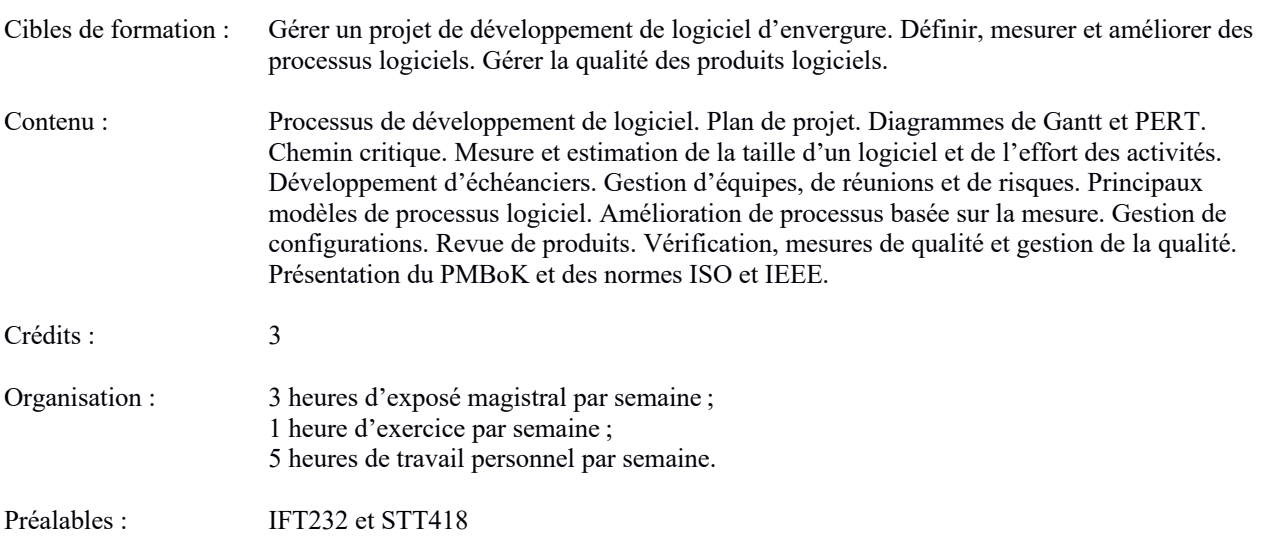

<sup>1</sup> https://www.usherbrooke.ca/admission/fiches-cours/IGE401/

### **1 Présentation**

Cette section présente les objectifs spécifiques et le contenu détaillé de l'activité pédagogique.

#### **1.1 Mise en contexte**

Apparu initialement dans un contexte militaire, le pilotage d'activités en mode projet est devenu le mode d'organisation et de gestion par excellence dans de nombreux secteurs, dont le génie civil, l'aéronautique, les technologies de l'information et l'industrie du jeu.

Un projet est souvent défini (voir [PMBoK\_F] entre autres) comme un ensemble d'activités :

- visant à créer un artéfact (produit, service, savoir, etc.) unique ;
- doté d'un début et d'une fin déterminée ;
- comportant des risques;
- nécessitant l'utilisation efficiente de ressources diverses.

Le nombre de personnes participant à un projet peut varier grandement (d'une seule personne à plusieurs milliers) de même que la durée (d'une journée à plusieurs années — certains projets chinois, égyptiens et romains se sont étalés sur plusieurs siècles). Le projet peut être simple, la configuration d'un outil bureautique pour faciliter la prise et le suivi de rendez-vous, ou complexe, la construction d'un système intégré de gestion pour une organisation internationale employant plusieurs dizaines de milliers de personnes.

La conduite de projet requiert l'utilisation d'un savoir, d'habiletés, d'outils et de techniques en vue de satisfaire les exigences des parties prenantes à l'égard d'un projet et du produit qui en découle. Le cours vise à fournir les bases de ce savoir, tout en permettant de développer certaines habiletés et d'appréhender les principales techniques de même que quelques outils.

En pratique, le cours permet à l'étudiante, à l'étudiant, d'acquérir les connaissances et de développer les habiletés nécessaires à la conduite d'un projet de technologies de l'information (TI) au sein d'une organisation. Toutes les phases du processus de gestion d'un projet en TI ainsi que leurs dépendances sont couvertes. L'activité pédagogique est pertinente pour tous les étudiants inscrits à un programme en génie informatique, en informatique, en informatique de gestion ainsi qu'en imagerie et médias numériques.

### **1.2 Objectifs spécifiques**

À la fin de l'activité, l'étudiant doit être capable :

- 1. de comprendre les caractéristiques des projets en technologie de l'information ;
- 2. d'évaluer, planifier, structurer et gérer un projet dans le respect d'un processus de génie logiciel ;
- 3. de suivre, contrôler et livrer un projet respectant les critères de portée, de cout, de durée et de qualité convenus;
- 4. de faire un bilan d'un projet ;
- 5. de participer au processus de pilotage du changement découlant d'un projet en technologies de l'information.

### **1.3 Contenu détaillé**

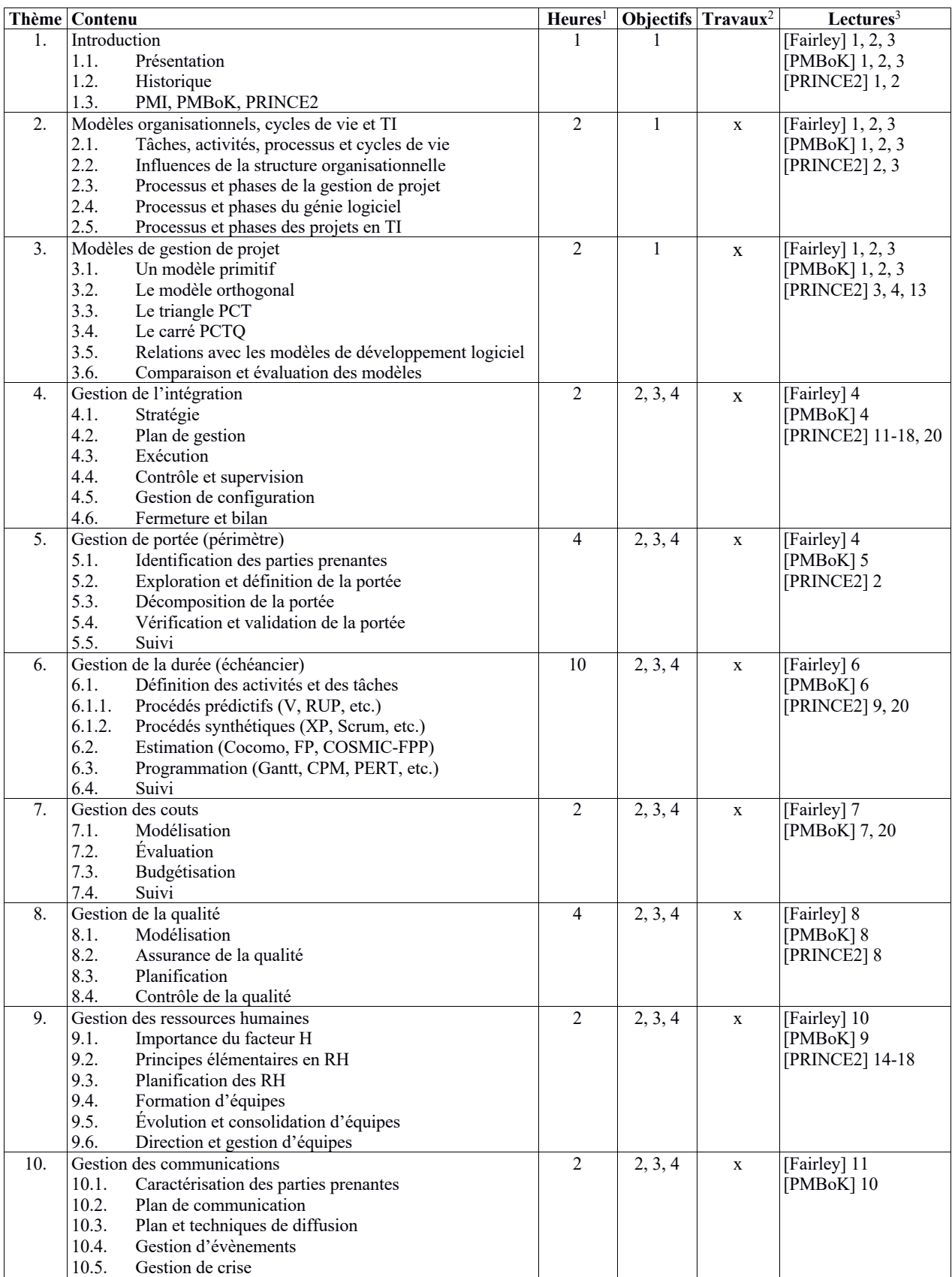

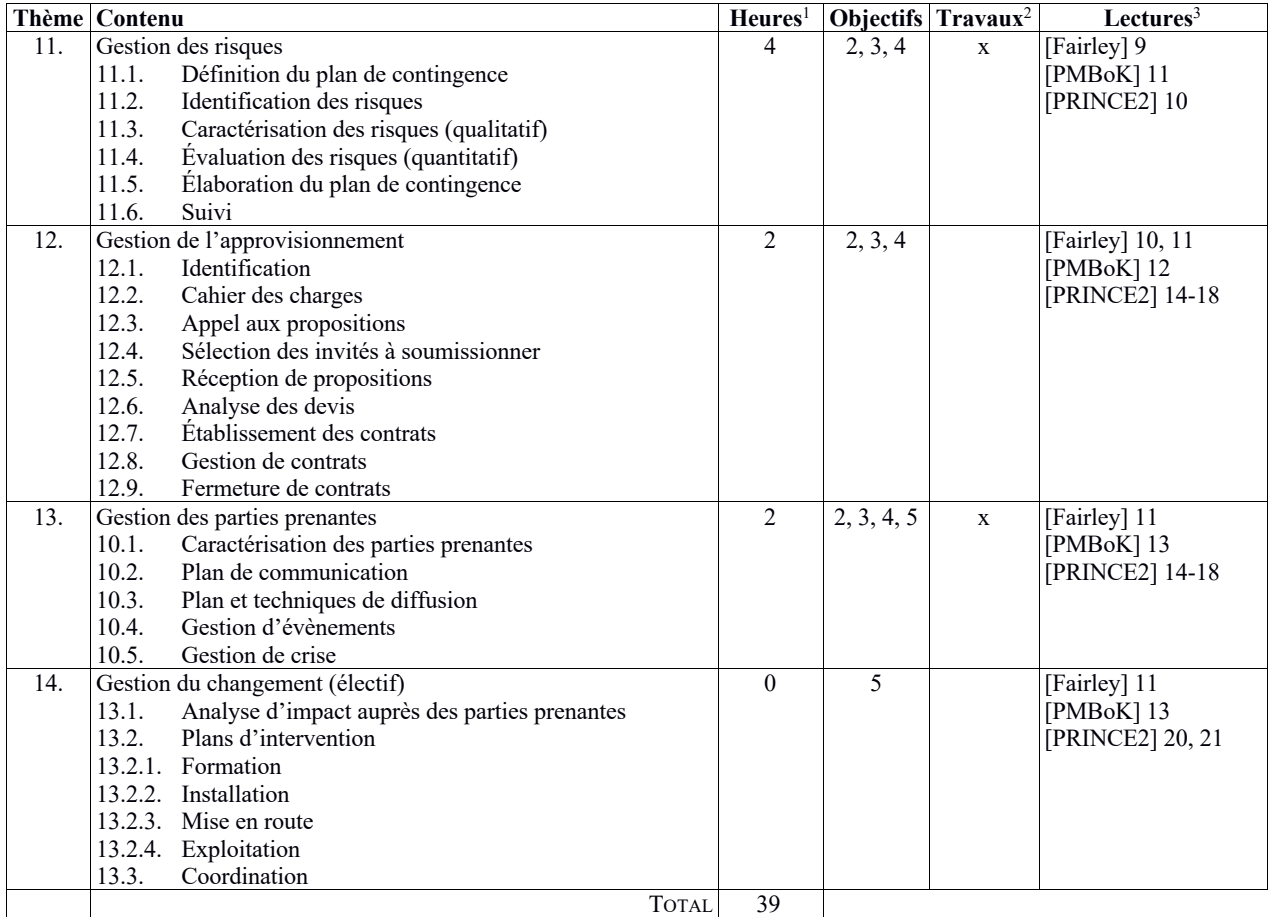

Notes :

- 1. Le nombre d'heures associées à un thème particulier n'inclut pas les heures d'exercice, de rencontre, ni de travail personnel – il peut également varier selon la méthode pédagogique.
- 2. L'évaluation de l'activité doit comprendre des travaux pratiques ciblant tous les sujets marqués d'un « x ».
- 3. Les lectures indiquées ne sont là qu'à titre indicatif. L'enseignant est libre de choisir un autre document de référence.

### **2 Organisation**

Cette section, présente la méthode pédagogique, le calendrier, le barème et la procédure d'évaluation ainsi que l'échéancier des travaux.

#### **2.1 Méthode pédagogique**

Les périodes de cours visent à expliquer la matière contenue dans les sources de référence. L'étudiante, l'étudiant, est responsable d'effectuer préalablement les lectures correspondant au sujet de la semaine, plus particulièrement celles de [Fairley2009] et du PMBoK.

Les travaux dirigés présentent des exercices individuels ou en groupe selon les exigences du programme et les besoins des étudiantes et des étudiants.

Un projet de planification doit être réalisé dans le cadre du cours. Le projet vise à mettre en pratique les concepts, les méthodes et les techniques présentés en cours. Il est divisé quatre remises de livrables (TP1 à TP4), deux réunions de suivi (SU1 et SU2) et une présentation (PRE). Les travaux pratiques ne comprennent pas de programmation.

| 2.2<br><b>Calendrier</b> |
|--------------------------|
|--------------------------|

**No Semaine Activités Contenu Lectures (voir 1.3) Échéance des travaux** 1. 2020-01-06 cours 1, 2 2. 2020-01-13 cours 3, 4 3.  $2020-01-20$  cours + TD 5 4. 2020-01-27 cours + TD 6 CDE 5. 2020-02-03 cours + TD 6 6. 2020-02-10 cours + TD 7 TP1 7.  $2020-02-17$  réunions de suivi — SU1 8. 2020-02-24 examen 1 — Examen 1 9. 2020-03-02 relâche universitaire —<br>0. 2020-03-09 cours 6. 11

10. 2020-03-09 cours 6, 11 TP2 11. 2020-03-16 réunions de suivi — SU2

13. 2020-03-30 cours à distance 8 TP3 14. 2020-04-06 cours à distance 12-13 PRE 15. 2020-04-13 examen 2 — Examen 2 16. 2020-04-20 fin — BIP, TP4

### **Tableau 1 — Planification des activités et des lectures**

Notes :

• Le premier cours est programmé le lundi 6 janvier et le dernier le mercredi 8 avril.

12. 2020-03-23 cours à distance 11, 9-10

- Le cours du mercredi 29 janvier ne peut avoir lieu en raison de la levée de cours du Carnaval ; il sera repris à une date à déterminer au cours de la semaine du 20 janvier.
- Les dates des remises de travaux sont sujettes à changement en fonction du rythme du cours.
- Les remises des travaux sont les vendredis, jusqu'à 23:59 (l'heure des serveurs universitaires en fait foi).
- Les dates et modalités d'examen seront fixées ultérieurement par la Faculté des sciences.

### **2.3 Évaluation**

L'évaluation comporte deux examens individuels en plus des éléments d'évaluation des projets. Les projets sont réalisés en équipes de 3 à 4 personnes.

Les examens sont placés sous la responsabilité de la Faculté des sciences et organisés par elle. La durée des examens est de deux heures. La documentation personnelle est limitée à une seule feuille recto verso au format lettre ou A4 ; l'usage d'appareils informatiques, électroniques ou de communication (ordinateur, calculatrice, téléphone, etc.) est interdit sauf si l'examen a lieu dans un laboratoire auquel cas seuls les équipements du laboratoire peuvent être utilisés selon des conditions qui seront alors précisées.

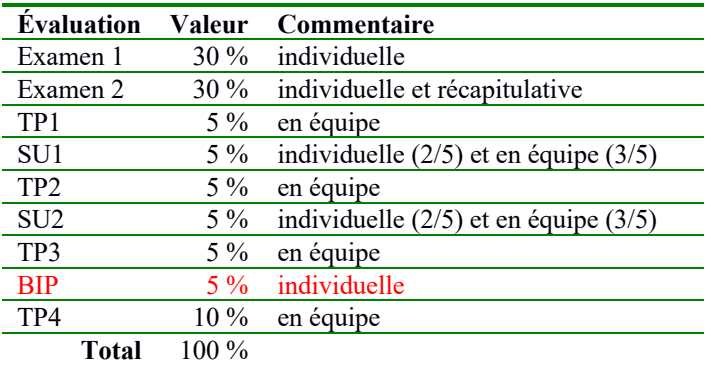

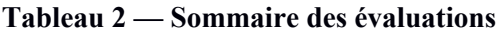

Tout étudiant, toute étudiante, qui omet de remettre un travail au moment prescrit doit rencontrer l'enseignant afin de déterminer une nouvelle date de remise. Une pénalité de 10 % par jour de retard est imposée.

L'évaluation est faite en tenant compte de la clarté des documents et du respect de la méthodologie du génie logiciel. Conformément au Règlement facultaire d'évaluation des apprentissages<sup>2</sup>, l'enseignant peut retourner à l'étudiante ou à l'étudiant tout travail non conforme aux exigences quant à la qualité de la langue et aux normes de présentation. Toute situation de plagiat sera traitée en conformité avec le Règlement des études<sup>3</sup> de l'Université de Sherbrooke.

En cas de circonstances extraordinaires au-delà du contrôle de l'Université de Sherbrooke et sur décision de celleci, l'évaluation des apprentissages de cette activité est sujette à changement.

#### **2.4 Précisions relatives aux travaux**

#### **2.4.1 Organisation**

Les équipes de projet sont formées de deux à quatre étudiants inscrits à l'activité. Chaque équipe doit s'inscrire en faisant parvenir à l'enseignant son contrat d'équipe (voir le modèle CDE du GLOGUS<sup>4</sup>). La date limite d'inscription est fixée au calendrier présenté à la section 2.2.

Le projet consiste en :

- 1. le démarrage du projet et la préparation d'un plan minimal (TP1) ;
- 2. l'élaboration d'un plan de projet détaillé (TP2) ;
- 3. la mise au point d'un plan de projet complet (TP3) ;
- 4. le bilan individuel de projet (BIP) ;
- 5. la modification du plan de projet suite à des changements significatifs (TP4).

Chaque TP fait l'objet d'une livraison comportant tous les extrants requis. Les extrants, leur nature et le format de fichiers associés seront fixés par les énoncés de travaux. Les TP1 et TP2 font l'objet d'une rencontre de suivi (SU1 et SU2) avec l'enseignant. La rencontre est l'occasion pour les membres de l'équipe de valider leurs hypothèses et de discuter de leur approche avec l'enseignant. La rencontre de suivi étant évaluée, la participation de chaque membre de l'équipe y est obligatoire. Le calendrier des rencontres d'un TP est établi au courant de sa semaine de remise.

Chaque livraison doit être faite à la date prescrite selon le calendrier présenté à la section 2.2. Les étudiants doivent s'assurer de respecter le format de fichiers requis par l'énoncé de TP. Les fichiers doivent être regroupés sous la forme d'une archive au format zip. Toutes les livraisons doivent être faites par courriel à l'enseignant en mentionnant l'objet du message décrit par la grammaire suivante :

<sup>&</sup>lt;sup>2</sup> https://www.usherbrooke.ca/sciences/fileadmin/sites/sciences/Etudiants\_actuels/Informations\_academiques\_et\_reglements/2017-10-27 Reglement facultaire - evaluation des apprentissages.pdf

https://www.usherbrooke.ca/registraire/droits-et-responsabilites/reglement-des-etudes/

http://info.usherbrooke.ca/llavoie/projets/GLOGUS/index.php

```
<objet> ::= <activité> "_" <livraison> " : " <équipe> ;
<activité> ::= "IGE401" ;
<livraison> ::= "CDE" | "PRE" | "TP1" | "TP2" | "TP3" | "TP4" | "BIP" ;
<équipe> ::= // nom choisi par l'équipe sur au plus 24 caractères // ;
```
#### Par exemple, "IGE401\_TP2 : Pericles", "IGE401\_PRE : Hamilcar".

Le courriel de livraison doit être fait par un membre de l'équipe en mettant les autres membres en copie. Ceux-ci sont considérés en accord avec la livraison à moins de le signifier par courriel à l'ensemble des parties prenantes (l'enseignant et les coéquipiers) sous 24 heures. Tous les courriels utilisés doivent être ceux de l'Université de Sherbrooke (domaine USherbrooke.ca). L'archive au format zip constituant la livraison peut être jointe au courriel ou soumise par l'entremise du service d'envoi de fichiers<sup>5</sup> si son poids excède 4 Mo. Le non-respect des consignes de livraison **entraine la note zéro**.

### **2.4.2 Échéancier**

Voir le calendrier (section 2.2).

#### **2.5 Utilisation d'appareils électroniques et du courriel**

Dans la présente activité, l'usage de téléphones cellulaires, de tablettes ou d'ordinateurs est autorisé. Cette permission peut être retirée en tout temps si l'usage perturbe le déroulement des prestations ou entraine des abus. Toute utilisation d'appareils de captation de la voix ou de l'image nécessite la permission de l'enseignant qui en fixera les conditions.

L'utilisation du courriel est recommandée pour prendre rendez-vous avec l'enseignant ou lui adresser des questions.

### **3 Matériel nécessaire pour l'activité**

Le plan de l'activité et les présentations utilisées en cours sont disponibles sur le site de l'enseignant<sup>6</sup>. Le manuel de base recommandé est [Fairley] et la consultation du [PMBoK] ou de [PRINCE2] est fortement suggérée.

Les étudiantes et étudiants devront utiliser l'infrastructure informatique départementale pour élaborer leurs plans de projet. Les modalités d'accès en seront présentées en cours.

### **4 Références**

Cette section présente les principales références utilisées par l'enseignant ou dont il recommande la lecture en tout ou en partie.

#### **4.1 Références essentielles**

[Fairley]

Richard E. (Dick) FAIRLEY. *Managing AND Leading Software Projects.* Wiley, 2009; ISBN 978-0-470-29455-0 ; [UdeS QA 76.758 B744 2002].

[GLOGUS]

GROUPE Μῆτις. *GLOGUS – Recueil de modèles de documents pour le développement logiciel.* Département d'informatique, Faculté des sciences, avril 2013. http://info.usherbrooke.ca/llavoie/projets/GLOGUS

<sup>5</sup> https://www.usherbrooke.ca/envoi-de-fichiers/

<sup>6</sup> http://info.usherbrooke.ca/ckhnaisser/enseignements.html

#### [Lavoie]

Luc LAVOIE ; *IGE 401 – Gestion de projet, Notes complémentaires et synthétiques ;* Département d'informatique, Faculté des sciences, Université de Sherbrooke, janvier 2020. *http://info.usherbrooke.ca/llavoie/enseignement/IGL401/index.php.*

[PMBoK] PMI.

*Guide du Corpus des connaissances en management de projet.* 6e édition, Project Management Institute, 2017 ; ISBN 978-1-62825-187-6. *http://www.pmi.org/PMBOK-Guide-and-Standards/Standards-Library-of-PMI-Global-Standards.aspx* [PRINCE2]

TSO.

*Réussir le management de projets avec PRINCE2.* 6e édition, AXELOS, 2017 ; ISBN 978-0-113-31533-8. https://www.tsoshop.co.uk/?DI=649150

### **4.2 Références utiles**

#### [Boehm2000]

Barry W. Boehm, Chris Abts, A. Winsor Brown, Sunita Chulani. *Software Cost Estimation with Cocomo II.* Prentice Hall, 2000. ISBN 978-0130266927.

[Boehm2003]

Barry W. BOEHM, Richard TURNER.

*Balancing Agility and Discipline: A Guide for the Perplexed.* Addison-Wesley, 2003. ISBN 978-0-32-118612-6.

[Boehm2013]

Barry W. BOEHM, Richard TURNER, Jo Ann LANE. *Embracing the Spiral Model: Creating Systems with the Incremental Commitment Spiral Model.* Addison-Wesley, 2013. ISBN 978-0321808226.

[Dumke]

Reiner DUMKE, Alain ABRAN (ed.). *COSMIC Function Points: Theory and Advanced Practices.* Auerbach Publications, 2011; ISBN 978-1439844861.

### **4.3 Autres références**

[Goldratt]

Eliyahu M. Goldratt. *Critical Chain.*

North River Press, 1997. ISBN 0-88427-153-6.

[Rasmusson]

Jonathan Rasmusson . *The Agile Samurai: How Agile Masters Deliver Great Software.* Pragmatic Bookshelf, 2014. ISBN 978-1-93435-658-6.

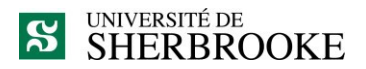

**L'intégrité intellectuelle passe, notamment, par la reconnaissance des sources utilisées. À l'Université de Sherbrooke, on y veille !**

#### **Extrait du** *Règlement des études* **(Règlement 2575-009)**

### **9.4.1 DÉLITS RELATIFS AUX ÉTUDES**

Un délit relatif aux études désigne tout acte trompeur ou toute tentative de commettre un tel acte, quant au rendement scolaire ou une exigence relative à une activité pédagogique, à un programme ou à un parcours libre.

Sont notamment considérés comme un délit relatif aux études les faits suivants :

- a) commettre un plagiat, soit faire passer ou tenter de faire passer pour sien, dans une production évaluée, le travail d'une autre personne ou des passages ou des idées tirés de l'œuvre d'autrui (ce qui inclut notamment le fait de ne pas indiquer la source d'une production, d'un passage ou d'une idée tirée de l'œuvre d'autrui) ;
- b) commettre un autoplagiat, soit soumettre, sans autorisation préalable, une même production, en tout ou en partie, à plus d'une activité pédagogique ou dans une même activité pédagogique (notamment en cas de reprise) ;
- c) usurper l'identité d'une autre personne ou procéder à une substitution de personne lors d'une production évaluée ou de toute autre prestation obligatoire ;
- d) fournir ou obtenir toute aide non autorisée, qu'elle soit collective ou individuelle, pour une production faisant l'objet d'une évaluation ;
- e) obtenir par vol ou toute autre manœuvre frauduleuse, posséder ou utiliser du matériel de toute forme (incluant le numérique) non autorisé avant ou pendant une production faisant l'objet d'uneévaluation ;
- f) copier, contrefaire ou falsifier un document pour l'évaluation d'une activité pédagogique ;

 $[\ldots]$ 

#### **Par plagiat, on entend notamment :**

- § copier intégralement une phrase ou un passage d'un livre, d'un article de journal ou de revue, d'une page Web ou de tout autre document en omettant d'en mentionner la source ou de le mettre entre guillemets ;
- § reproduire des présentations, des dessins, des photographies, des graphiques, des données… sans en préciser la provenance et, dans certains cas, sans en avoir obtenu la permission de reproduire ;
- utiliser, en tout ou en partie, du matériel sonore, graphique ou visuel, des pages Internet, du code de programme informatique ou des éléments de logiciel, des données ou résultats d'expérimentation ou toute autre information en provenance d'autrui en le faisant passer pour sien ou sans en citer les sources ;
- § résumer ou paraphraser l'idée d'un auteur sans en indiquer la source ;
- traduire en partie ou en totalité un texte en omettant d'en mentionner la source ou de le mettre entre guillemets ;
- utiliser le travail d'un autre et le présenter comme sien (et ce, même si cette personne a donné son accord) ;
- acheter un travail sur le Web ou ailleurs et le faire passer pour sien ;
- § utiliser sans autorisation le même travail pour deux activités différentes (autoplagiat).

# **Autrement dit : mentionnez vos sources**

Document informatif V.3 (août 2017)